## SAP ABAP table FPB EXP STPT {Express Planning: Texts for Substeps}

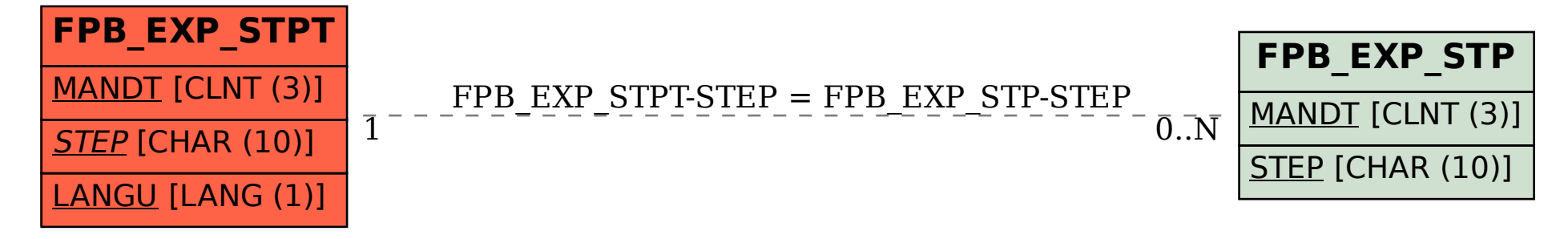